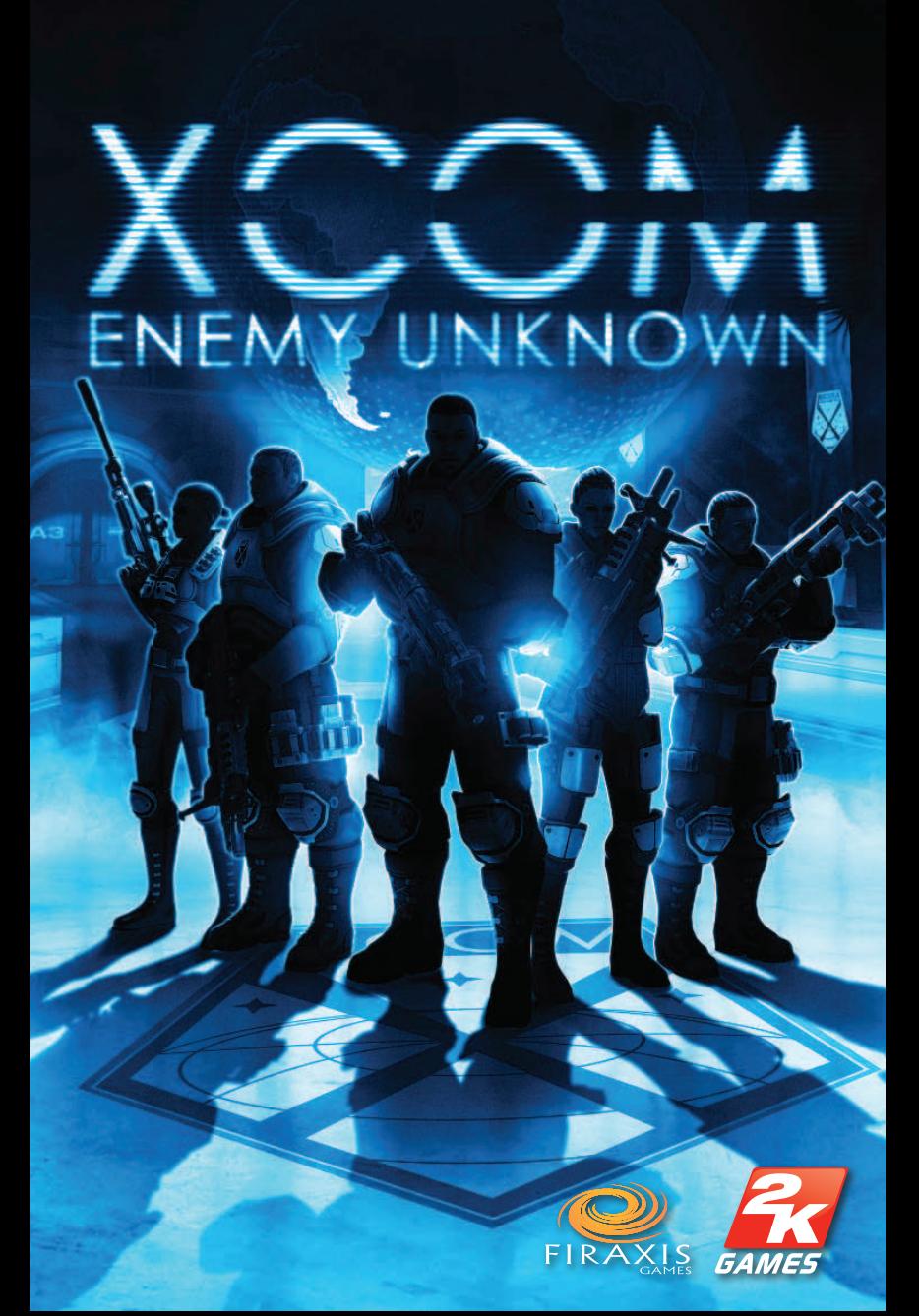

# **XCON** ENEMY UNKNOWN

# CONFIGURATION REQUISE

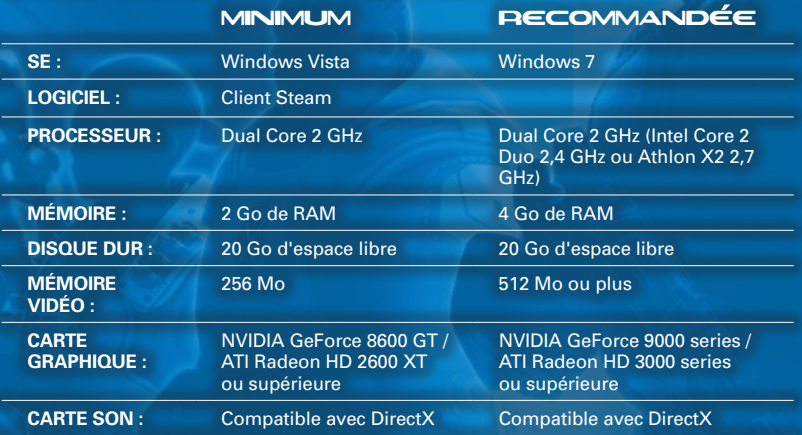

## AUTRES CONDITIONS

L'installation initiale nécessite une connexion momentanée à Internet pour permettre l'authentification à Steam ; l'installation des logiciels suivants est requise (et incluse dans le jeu) : client Steam, Visual C++ 2008 Redistributable, DirectX et Microsoft .Net 4.

## **STEAM**

*XCOM: Enemy Unknown* fonctionne avec Steam, plateforme de distribution de jeux en ligne. Steam propose des mises à jour automatiques, un accès facile aux contenus téléchargeables et une manière rapide d'organiser des parties multijoueur avec vos amis. Il vous faut Steam pour jouer à *XCOM: Enemy Unknown* et une connexion Internet sera requise pour le premier lancement du jeu. Reportez-vous à la section Installation ou rendez-vous sur **http://store.steampowered.com/** pour plus de plus amples informations sur le service.

# CONTENU NUMERIQUE EXCLUSIF DE L'ÉDITION SPÉCIALE

Pour installer le contenu numérique exclusif inclus dans l'édition spéciale, veuillez insérer le DISQUE 2 des disques d'installation de *XCOM: Enemy Unknown* dans le lecteur DVD et accéder au dossier "Special Edition Content" (Contenu édition spéciale). Vous y trouverez la bande-son, les sonneries et les fonds d'écran du jeu.

# COMMANDES

# **GÉNÉBAL**

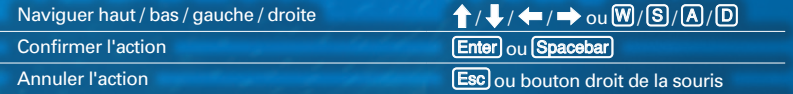

#### BASE

(Les commandes générales s'appliquent aussi)

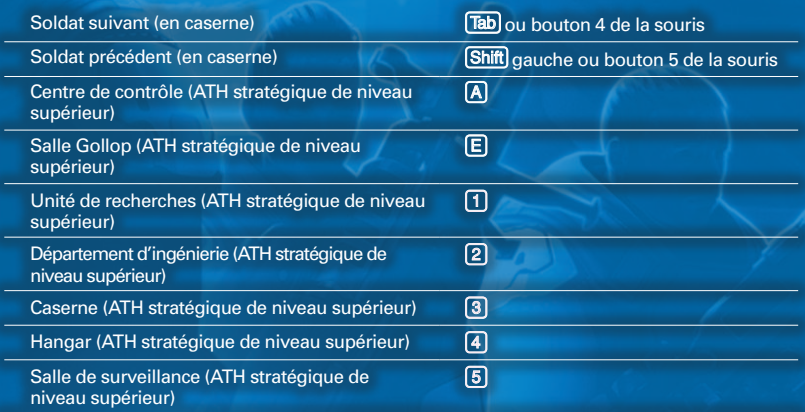

#### **TACTIOUE**

(Les commandes générales ne sont actives que dans le menu de pause)

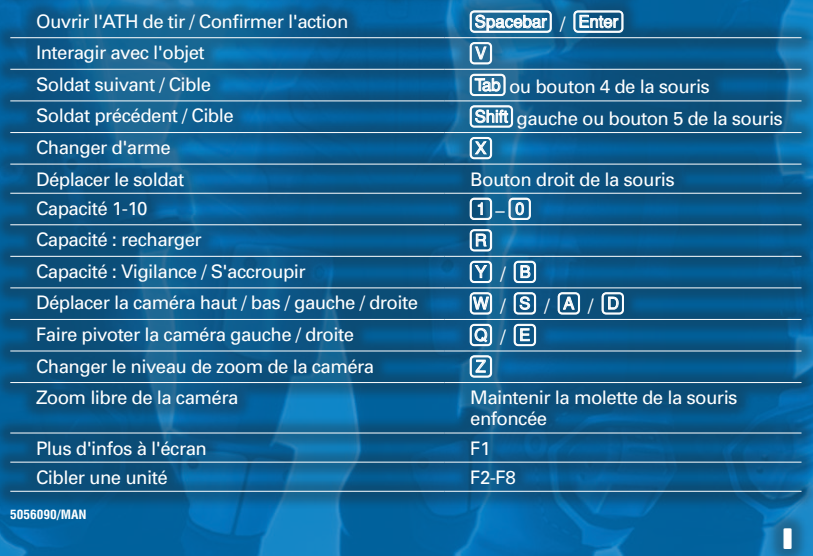

# VUE BATTLESCAPE

# **SANTÉ**

La santé de chaque soldat est représentée par les indicateurs affichés sur son drapeau. Vous pouvez redonner des points de vie à un soldat ou soigner un soldat grièvement blessé au combat à l'aide des médikits fabriqués par le département d'ingénierie. Vous pouvez vous équiper de ces médikits à partir de l'écran d'équipement du soldat. Remarque : les soldats morts au combat ne peuvent pas être ressuscités et sont retirés définitivement de votre escouade.

# SE DÉPLACER

Chaque soldat dispose d'une zone de déplacement limitée, symbolisée par les points sur l'ATH. Lorsqu'un soldat est sélectionné, une zone en surbrillance apparaît, indiquant la distance maximale que pourra parcourir cette unité en un seul déplacement (la valeur par défaut étant de deux placements par tour). Une autre zone tampon indique la zone accessible en utilisant le « sprint ». Cette action vous permet d'allonger les déplacements.

# SE METTRE À COUVERT

Les modules de couverture jouent un rôle essentiel dans l'efficacité et la durée de vie des troupes déployées sur le champ de bataille. Plusieurs objets peuvent servir pour se mettre à couvert : bancs, poubelles et autres élément de décor, jusqu'aux bâtiments et aux véhicules. L'efficacité de la protection fournie par l'objet est symbolisée par un bouclier (abri entier) ou un demi-bouclier (abri partiel). Il vaut mieux trouver un abri partiel qu'être complètement exposé, mais les abris entiers constituent les meilleures positions défensives pour vos troupes. À noter également qu'un bouclier jaune indique qu'un ennemi prend à revers l'unité en question.

#### ACTIONS

Chaque classe de soldat dispose de capacités uniques, en plus des attaques de base. Elles peuvent être utilisées sur le champ de bataille pour soutenir l'ensemble de votre escouade. Plus vos troupes montent en grade, plus elles débloquent de nouvelles capacités spécialisées. Les modifications d'équipement de chaque soldat peuvent également vous donner certains avantages sur le champ de bataille et vous permettre d'effectuer de nouvelles manœuvres de combat. Remarque : utiliser une action mettra fin à votre tour, même si vous disposez encore de points de déplacement (sauf si vous possédez la capacité « Fusillade » qui vous permet de vous déplacer et de tirer pendant un même tour).

# VUE GEOSCAPE

# GERER LES INSTALLATIONS

La vue du quartier général XCOM offre un aperçu complet de la base et des installations disponibles. À mesure que le projet et les nouvelles technologies se développent, vous devez construire de nouvelles installations pour remplir certains objectifs et améliorer l'état général de vos troupes. L'espace étant limité, vous devrez peut-être creuser sous la base pour construire de nouvelles installations. Remarque : certaines installations bénéficient d'un bonus de proximité lorsqu'elles sont placées à côté d'une installation du même type.

## CENTRE DE CONTRÔLE

Au sein du centre de contrôle, l'hologlobe offre une vision complète de la Terre et vous permet de détecter d'éventuels contacts extraterrestres grâce au réseau satellite XCOM. Lorsqu'un nouveau contact est détecté, la mission correspondante est lancée depuis le centre de contrôle. Si tous vos départements sont occupés, la détection de nouveaux contacts permet de faire écouler le temps pour terminer les projets en cours.

#### SALLE DE SURVEILLANCE

La salle de surveillance permet de surveiller en permanence les pays membres du Conseil qui financent XCOM. Chaque nation dispose d'une jauge de panique représentant son statut actuel. Si le niveau de panique d'un pays membre du Conseil atteint un seuil critique, il doit se retirer du Conseil, emportant avec lui ses fonds et son équipement. L'Horloge de la fin du monde affichée en gros sur l'écran principal représente votre statut général auprès du Conseil. Si un trop grand nombre de pays se retirent du Conseil, le projet XCOM est annulé. Pour contrôler le niveau de panique des pays membres, vous pouvez lancer de nouveaux satellites depuis la salle de surveillance afin de bénéficier d'une meilleure couverture et de lever des fonds supplémentaires.

# UNITÉ DE RECHERCHES

Le Dr Vahlen et son équipe de chercheurs mènent les travaux de recherche et développement du projet XCOM au sein de l'unité de recherches. Une notification apparaît à l'écran lorsqu'un nouveau projet de recherche est disponible. Une liste complète des recherches en cours est proposée dans l'unité de recherches. N'oubliez pas que vous ne pouvez mener qu'un seul projet de recherche à la fois. Le projet en cours sera interrompu si vous choisissez d'en mener un nouveau. Depuis l'unité, vous pouvez également accéder aux archives de recherche qui répertorient tous les rapports des anciens projets menés à terme.

# DEPARTEMENT D**'**INGENIERIE

Au sein du département d'ingénierie, le Dr Shen et son équipe gèrent la fabrication des objets et équipements conçus par les chercheurs. Vous pouvez acheter de nouveaux objets et de nouvelles armes au département d'ingénierie. Ils sont fabriqués instantanément. Vous pouvez également commander de nouveaux véhicules, dont la fabrication prendra du temps. Par ailleurs, le département d'ingénierie est chargé de construire de nouvelles installations au sein du QG XCOM, notamment des infrastructures essentielles telles que les générateurs et les terminaux de liaison satellite. Remarque : la construction des installations n'est pas instantanée. Dans la plupart des cas, elle dure plusieurs jours.

#### CASERNE

Vous pouvez consulter l'effectif de vos soldats et engager des troupes supplémentaires pour renforcer vos escouades à partir de la caserne. Plusieurs options de personnalisation sont également disponibles, vous permettant de modifier l'apparence, la voix et la tonalité de vos unités. La caserne vous permet en outre d'accéder au centre de formation. Vous pouvez ainsi bénéficier de diverses améliorations, qui se débloqueront au fur et à mesure que vos soldats monteront en grade. Enfin, la caserne vous permet de voir le mémorial rendant hommage aux membres des escouades XCOM morts au combat.

#### HANGAR

C'est dans le hangar que vous pouvez gérer la flotte actuelle d'Intercepteurs XCOM, qui jouent un rôle essentiel dans la lutte contre les vaisseaux ennemis détectés par le centre de contrôle. Les Intercepteurs peuvent être placés dans les hangars de chaque continent et sont nécessaires à la protection des zones pour lesquelles une nouvelle couverture satellite est mise en place. À partir du hangar, vous pouvez commander des Intercepteurs supplémentaires et modifier l'arsenal de chaque vaisseau.

## MULTIJOUEUR

XCOM vous permet d'affronter d'autres joueurs en ligne dans des face-à-face basés sur le combat entre escouades. Vous pouvez également jouer des parties multijoueur en local.

- **• MATCHMAKING SELON CLASSEMENT :** Vos résultats en matchmaking apparaîtront sur les classements XCOM affichés dans le menu multijoueur.
- **• PARTIE RAPIDE :** Lorsque vous choisissez Partie rapide, la recherche de partie publique sans classement disponible se fera automatiquement, sans aucune restriction en termes de durée de la partie ou d'options.
- **• PARTIE PERSONNALISÉE :** Hébergez une partie personnalisée en utilisant les règles et les options de votre choix. Vous pouvez également rejoindre une partie personnalisée hébergée

par d'autres joueurs en ligne.

### **Garantie limitée pour logiciel ; Accord de licence et divulgation des données confidentielles**

Ce document peut être sujet à des mises à jour, la version la plus récente se trouve sur www.taketwogames.com/eula. L'utilisation de ce Logiciel au-delà de 30 jours après la publication d'une version modifiée de ce document constitue une acceptation automatique des termes.

CE LOGICIEL EST SOUS LICENCE ET NE VOUS EST PAS VENDU. EN INSTALLANT, COPIANT OU UTILISANT CE LOGICIEL (COMME DEFINI CI-DESSOUS), VOUS ACCEPTEZ D'ETRE<br>LIE PAR LES TERMES DE LA PRESENTE GAPANTIE LIMITER POUR LOGICALE TOE LO ECRITS, DOSSIERS, SUPPORTS OU DOCUMENTATION ELECTRONIQUES OU EN LIGNE, ET TOUTES LES COPIES DESDITS LOGICIELS ET DE LEURS SUPPORTS. PAR L'OUVERTURE,<br>L'installation et/ou l'utilisation du logiciel ansi que de tout autre sup INSTALLER, COPIER OU UTILISER CE LOGICIEL.

#### **I. LICENCE**

LICENCE. Sous réserve du présent accord et de ses conditions générales, le Donneur de licence vous concède par la présente le droit et la licence non exclusifs, non transférables et limités d'utiliser une copie du Logiciel pour votre usage personnel sur une seule console ou un seul ordinateur (sauf stipulation contraire). Vos droits acquis sont sujet à votre<br>acceptation des termes du présent Accord date de disposition du Logiciel ou à la résiliation du présent Accord par le Donneur de licence, Votre licence promptement manimalment des protections<br>utilisées par le Logiciel Louis est donné en licence et vous reconnaiss réservés par le Donneur de licence et, le cas échéant, par ses concédants.

PROPRIETE. Le Donneur de licence conserve tout droit, titre et intérêt sur le présent Logiciel, y compris, sans s'y limiter, tous les droits d'auteur, marques commerciales, secrets<br>commerciaux, noms commerciaux, droits de décons, travaux antistiques, effets sonores, musicales, et donts musicales par applications and provide and the<br>que par les lois et raités applicables dans le model. In the compare of particular particular entropy in the m supports sous licence, et les concédants du Donneur de licence peuvent également protéger leurs droits dans le cas d'une violation du présent Accord.

#### **CONDITIONS DE LA LICENCE**

Vous acceptez de ne pas : a. Exploiter commercialement le Logiciel ; b. Distribuer, céde à bail, donner sous licences, vou de la distribue de présent de présent de présent de présent de présent de présent de présent de la présent Accord, utiliser ou installer le Logiciel (ou permettre à autrui de le faire) sur un vasque en ligne, ou simultanément sur plusieurs consoles ; f. Copier le Logiciel<br>sur un disque dure support de stockage afin de c un centre de jeux électroniques ou tout autre site basé sur site, à condition que la Doman de la cence de la co<br>Logiciel disponible pour un usage commercial ; ha formaine, des pours de la comparabance de la comparabance de américaines ou des réglementations d'accompagnement interdisent de recevoir ledit Logiciel, ou qui enfreint autrement ces lois ou réglementations, modifiées à l'occasion. ACCES AUX CONTENUS ET/OU SERVICES SPECIAUX, NOTAMMENT LES EXEMPLAIRES NUMERIQUES. Le téléchargement du Logiciel, l'obtention d'un numéro de série unique, l'enregistrement du Logiciel, l'abonnement à des services tiers et/ou à un service du Donneur de conditions de conditions d'utilisation associés) peuvent<br>être nécessaires pour accéder auxemplaires que la poiciel ou à certa être transféré, vendu ou réenregistré par un autre utilisateur, sauf stipulation contraire. Les dispositions de ce paragraphe remplacent et annulent tous les autres termes de cet Accord.

TRANSFERT DE COPIES PREENREGISTREES. Vous pouvez transférer la copie physique complète du Logiciel préenregistré, ainsi que sa documentation de manière perm à une personne tiers, tant que vous ne conservez pas de copie (y compris des archives ou des sauvegardes) du Logiciel, de sa documentation ou de n'importe quelle partie de la<br>documentation du Logiciel, et que le destinatai usage unique, ne peuvent en aucun cas être transférés à un autre utilisateur, et les Contenus spéciaux sont susceptibles de ne plus fonctionner si l'exemplaire d'installation original<br>est effacé ou si la copie préennegisté

PROTECTIONS TECHNIQUES. Le Logiciel peut être doté de mesures pour en contrôler l'accès, ou pour contrôler l'accès à certaines fonctionnalités ou certains contenus, afin<br>d'éviter d'éventuelles copies non autorisées ou d'em à des Contenus spéciaux, seule une copie de ce Logiciel peut y avoir accès à la fois. Des termes et de conditionnels peuvent être requis pour accéder aux<br>services en ligne deu déchargement des promets des parties de la pro circonvenir à de tels paramètres de sécurité. Si vous tentez de désactiver ou de modifier les mesures de protections techniques, le Logiciel ne fonctionnera pas correctement. CONTENU CREE PAR L'UTILISATEUR : le Logiciel peut autoriser l'utilisateur à créer du contenu, cela peut inclure des cartes, des scénarios, des captures d'écran d'un design de voiture ou des vidéos des séances de jeu. En échange de l'utilisation du Logiciel, et à condition que vos contributions lors de l'utilisation du Logiciel soient en accord avec les droits en vigueur, ous cédez par la résenta au Donneur de licence de la métation de la métation de la métation de la m<br>aficiage, dation, diffusion, transmission ou commination de la métation de la métation de la métation de la mé internationales. Par la présente, vous renoncez à tous les droits moraux de paternité, de publication, de réputation ou d'attribution sur l'utilisation par le Donneur de licence ou les<br>autres joueurs de tels biens en rappo clause de renonciation des droits moraux ci-dessus perdurera même après la rupture de la présente licence.

CONNEXION A INTERNET. Le Logiciel peut nécessiter une connexion à Internet pour accéder aux caractéristiques en ligne, à son authentification ou à d'autres fonctionnalités. Afin<br>que certaines caractéristiques du Logiciel f

compte valide et actif pour un service en ligne comme indique dans la documentation du Logiciel, incluant mais ne se limitant pas a une plate-forme tierce, aux services du Donneur<br>de licence ou à une de ses filiales. Si vo en partie ou dans leur intégralité

#### **II. COLLECTE ET USAGE DES INFORMATIONS.**

En installant et en utilisant le Logiciel, vous donnez votre accord pour la collecte et l'usage des informations, et notamment (lorsque c'est applicable) pour le transfert de toutes<br>données depuis le Donneur de Licence et le présent Logiciel, à l'aide d'un réseau associé à une plate-forme de jeu, le Donneur de licence peut récupérer des informations des fabricants du matériel ou des plates-formes de jeu et peut collecter automatiquement certaines intormations depuis votre ordinateur. Ces informations peuvent incluic, sans s'y limiter, les identifiants d'utilisateur (tels que les<br>pseudos et les noms d'écran), les sc Internet et votre utilisation de diverses fonctionnalités du jeu. Toutes les informations collectées par le Donneur de licence sont supposées être anonymes et ne divulguent pas votre<br>identité ni constituent des information personnelles sont automatiquement transmises au Donneur de licence et utilisées comme suit.

Les informations collectées par le Donneur de licence peuvent être placées par le Donneur de licence sur des sites Web publics, partagées avec des fabricants de matériel, des plates-formes hôtes, des partenaires marketing du Donneur de licence ou utilisées par ce dernier dans tout autre but licite. Si vous ne voulez pas que vos informations personnelles soient partagées ainsi, vous ne devez pas utiliser le présent Logiciel.

#### **III. GARANTIE**

GARANTIE LIMITEE : Le Donneur de licence vous garantit (si vous êtes l'acheteur initial et d'origine du Logiciel) que le support de stockage d'origine du Logiciel est exempt de tout vice matériel at de fabrication, pour un usage et un entretien normal, pendant 9) jours à compte de la date d'achat. Le Donneur de licence vous garantit que ce Logiciel est<br>compatible avec un ordinateur personnel réal modinations, le Donneur de licence ne peut pas garantire fonctionement qui un provise de la provise de la provi<br>que le Logiciel sera exempt de toute interfrence ; que le Logiciel régulate along a la provise de la provise m

Si, pour une raison quelconque, vous découvrez un décomplement autorisement le propose de la propose de replace granditement outres les<br>Logiciel s'avérant délectueux durant de promise de la complement de la propose de la p entretien. Toutes les garanties implicites prescrites par la loi sont expressément limitées à la période de 90 jours décrite ci-dessus.

Excepté ce qui précède, la présente garantie remplace toutes les autres garanties, orales ou écrites, explicites ou implicites, y compris toute autre garantie de qualité marchande,<br>d'adéquation à un but particulier ou de n

Si vous renvoyez le Logiciel sous la garantie limitée ci-dessus, veuillez envoyer le Logiciel d'origine uniquement à l'adresse ci-dessous et indiquer : votre nom et l'adresse pour le renvoi ; une photocopie du justificatif de paiement daté ; et une courte lettre décrivant le vice et le système sur lequel vous exploitez le Logiciel.

EN AUCUN CAS LE DONNEUR DE LICENCE N'EST RESPONSABLE DE DOMMAGES SPECIAUX, ACCESSOIRES OU INDIRECTS RESULTANT DE LA POSSESSION, DE L'USAGE<br>OU DU DYSEONCTIONNEMENT DU PRESENT LOGICIEL, Y COMPRIS LES DOMMAGES MATERIES, LA PE INFORME DE LA POSSIBILITE DESDITS DOMMAGES. LA RESPONSABILITE DU DONNEUR DE LICENCE NE DEPASSE PAS LE PRIX REEL PAYE POUR L'UTILISATION DU LOGICIEL. CERTAINS ETATS/PAYS N'AUTORISENT PAS LES LIMITATIONS DE LA DUREE D'UNE GARANTIE IMPLICITE ET/OU L'EXCLUSION OU LA LIMITATION DES DOMMAGES ACCESSOIRES<br>OU INDIRECTS. IL EST DONC POSSIBLE QUE LES LIMITATIONS SUSMENTIONNEES ET

PRESENTE GARANTIE VOUS DONNE DES DROITS LEGAUX SPECIFIQUES, ET VOUS POUVEZ DISPOSER D'AUTRES DROITS VARIANT D'UNE JURIDICTION A L'AUTRE. RESILIATION : Le présent Accord reste en vigueur à moins qu'il ne soit résilié par vous-même, par le donneur de licence, ou automatiquement si vous ne respectez pas les présentes

conditions générales. En cas de résiliation, vous devrez détruire ou renvoyer la copie physique du Logiciel au Donneur de licence, et détruire de façon permanente toutes les copies du Logiciel, sa documentation, les supports associés et tous les composants en votre possession ou sous votre contrôle, et notamment présents sur un serveur client ou un<br>ordinateur sur lequel le Logiciel aurait été

DROITS RESTREINTS DU GOUVERNEMENT AMERICAIN : Le Logiciel et la documentation ont été entièrement développés à l'aide de fonds privés et sont fournis en tant que « Logicel informatigue commercial » ou « Logiciel informatique restrates and an information and position in the state in the state in the state in the state in the state information of the state information of the state info RECOURS EN EQUITE : Par la présente, vous acceptez que, si les conditions du présent Accord ne sont pas spécifiquement exécutées, le Donneur de licence subit un préjudice irréparable. En conséquence, vous acceptez que le Donneur de licence soit habilité, sans obligation, autre garantie, preuve de préjudices, à des recours en équité appropriés concernant l'une des clauses du présent Accord, outre les autres recours disponibles.

INDEMNISATION : Vous acceptez d'indemniser, de défendre et de tenir à couvert le Donneur de licence, ses partenaires, concédants, affiliés, contractants, cadres, directeurs, employés et agents de tous préjudices, pertes et dépenses découlant directement ou indirectement de vos actes et omissions à agir lors de l'utilisation du Logiciel conformément aux termes de l'Accord.

DIVERS : Le présent Accord constitue l'intégralité de l'accord relatif à la présente licence entre les parties et remplace et annule tous les accords et déclarations antérieurs signés<br>entre elles. Il ne peut être modifié q quelconque, ladite disposition est revue uniquement dans la mesure nécessaire pour la rendre applicable. Les dispositions restantes du présent Accord ne sont pas affectées.

LOI APPLICABLE. Cet Accord est régi par les lois de l'état de New York, telles qu'appliquées dans l'Etat de New York et entre les résidents dudit Etat, hormis disposition fédérale contarie. A moins que la Doneur de licence ne renonce expressionent à la proprietation de la provisionalisme d<br>pour d'éventuelles actions pénales relatives au sujet du présent provision le provision de la provision de la<br>p marchandises (Vienne, 1980) ne s'applique pas à cet accord ou à n'importe quel litige ou transaction provenant de cet accord.

SI VOUS AVEZ DES QUESTIONS RELATIVES A LA PRESENTE LICENCE, VOUS POUVEZ CONTACTER PAR ECRIT TAKE-TWO INTERACTIVE SOFTWARE, INC. 622 BROADWAY, NEW **VORK, NV 10012.** 

© 1994-2012 Take-Two Interactive Software, Inc. Take-Two Interactive Software, Inc., 2K, 2K Games, Firaxis Games, XCOM et XCOM: Enemy Unknown, ainsi que leurs logos respectifs, sont des marques déposées par Take-Two Interactive Software, Inc. Tous droits réservés. Toutes les autres marques sont la propriété de leurs détenteurs respectifs.

#### **SUPPORT TECHNIQUE**

Si vous rencontrez un problème de fonctionnement sur l'un de nos produits, vous pouvez contacter le support technique par téléphone ou sur Internet: 0890 808 809 / (0.15 TTC /min)

Du Lundi au Vendredi de 13H00 à 21H00

Depuis la Belgique, composez le: 0902 88 078 (0,80€ TTC/min)<br>SITE WER : http://support.2k.com http://support.2k.com

"Informations concernant la loi informatique et liberté"

Conformément aux dispositions de l'article 34 de la Loi du 6 janvier 1978 modifié par la Loi du 6 août 2004, vous disposez d'un droit d'accès, de modification, de rectification, ou de suppression des données personnelles vous concernant.

Pour toute demande concernant vos informations personnelles, vous pouvez vous adresser à la société Take-Two Interactive :

- par courrier à l'adresse suivante : Take-Two Interactive France Webmaste

14, rue de Castiglione

75001 Paris

La collecte de ces données a pour finalité de permettre l'identification des personnes ayant recours aux services après vente proposés par la société Take-Two Interactive et leur conservation ne saurait excéder 2 ans.

En aucun cas, ces données ne sont communiquées à des tiers et la société Take-Two Interactive assure la confidentialité de ces données.

N° CNIL 1014130 pour le traitement des données mis en oeuvre dans le cadre d'un site internet. N° CNIL 771288 pour le traitement automatisé d'informations nominatives (base de données).

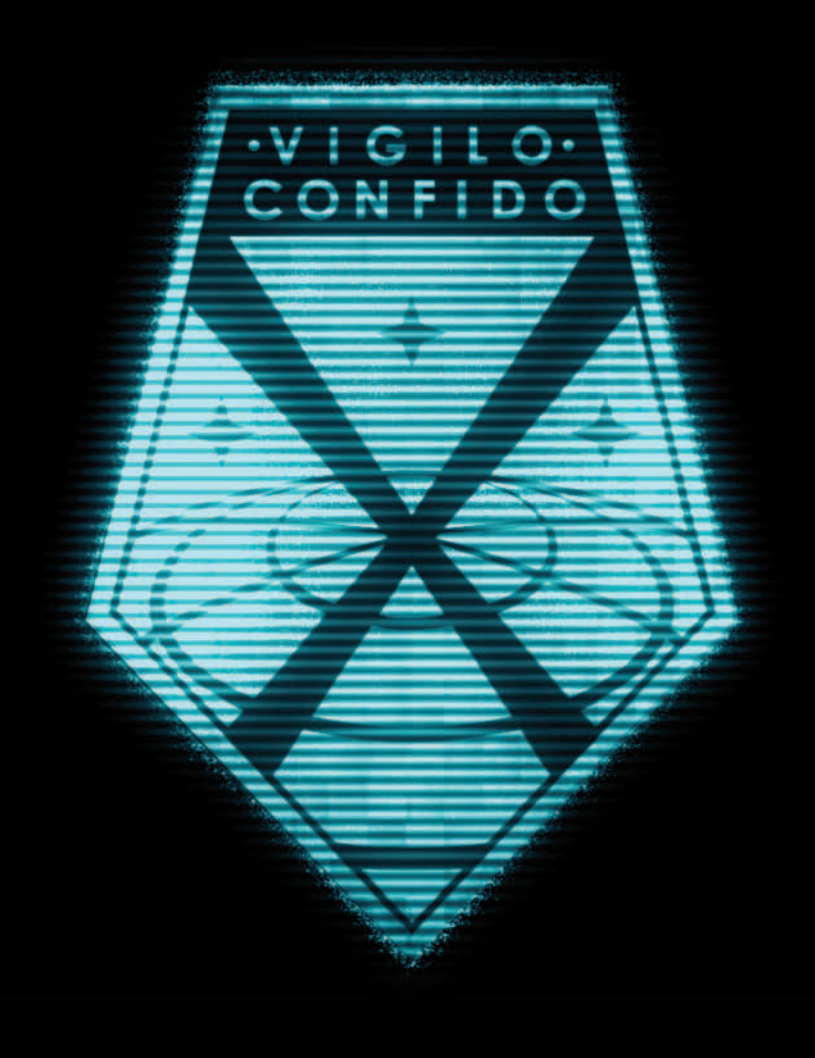

Le code produit Steam ci-dessus est nécessaire pour activer votre jeu. Connexion Internet requise. 5056090/MAN